### Voronoi Diagram of Line Segments

New Features Added to Boost.Polygon Google Summer of Code 2010 Experience Report

# **Outline**

- Voronoi Problem Statement
- Motivation
- Timeline and History of the Project
- Explanation of Fortune's Algorithm
- Numerical Robustness-Problems/Solutions
- **Output Examples**
- Benchmark Results
- Plans For Integration into Polygon
- GSOC 2011 Edge Concepts Project
- Q&A

## Voronoi Diagram of Points

- Given an input set of points called "sites"
- Compute bounded regions called "cells" for each site such the site enclosed by each cell is the closest site to all points within the cell
- Boundaries between cells called "Voronoi edge" are line segments equidistant from two sites
- Intersection of three or more voronoi edges creates a "Vornoi vertex"

### Delaunay Triangulation of Points

- Delaunay triangulation is the dual graph of Voronoi diagram
- Connecting each pair of sites associated with a voronoi edge with a line segment produces Delaunay triangulation

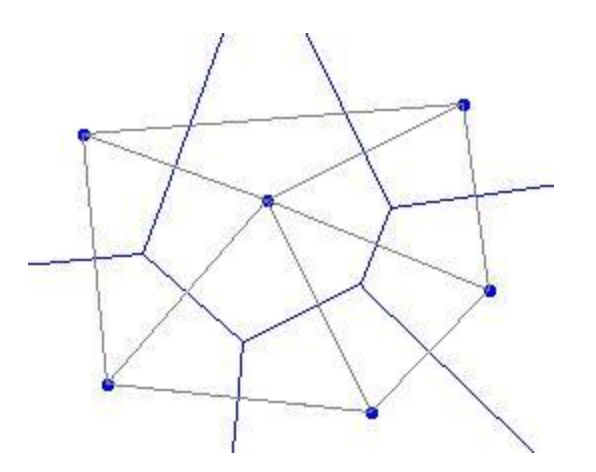

### Voronoi Diagram Of Line Segments

- Line segments and points are "sites"
- Voronoi edge equidistant from point and line segments sites is parabolic arc

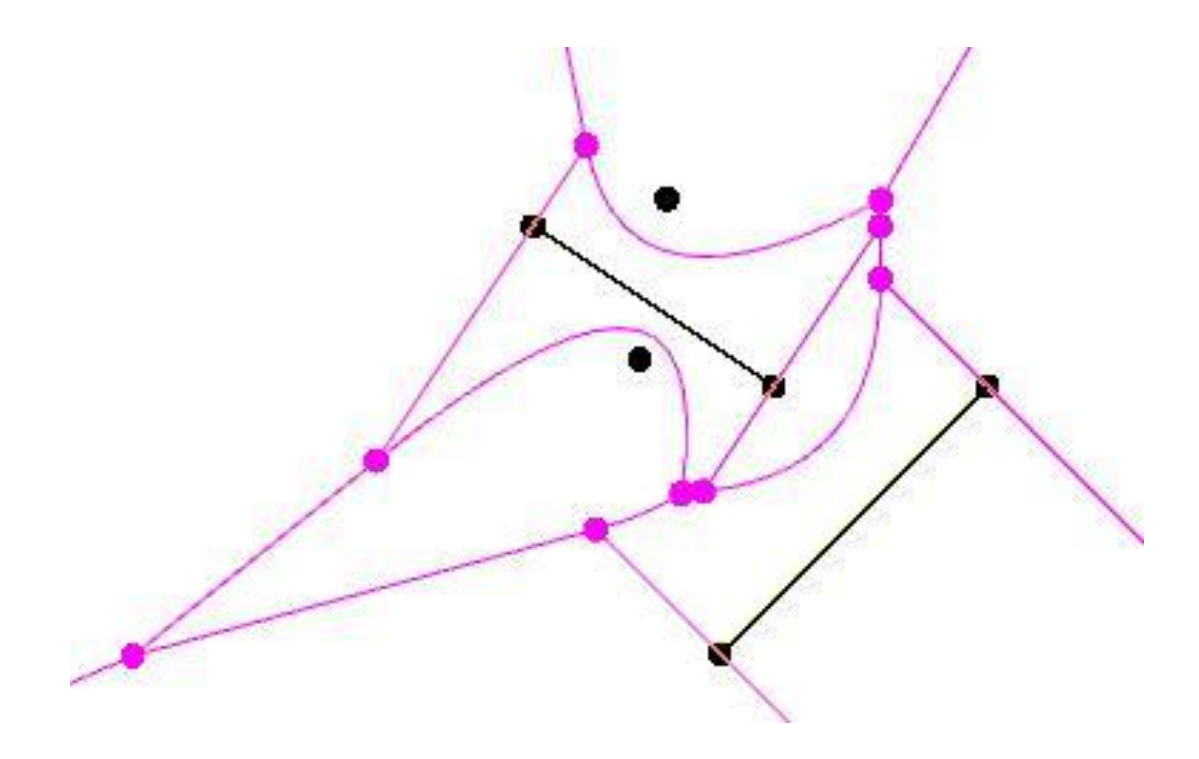

## Medial Axis of Polygon

• The Voronoi Diagram of edges of a polygon in the interior region of the polygon produces the Medial Axis of the polygon

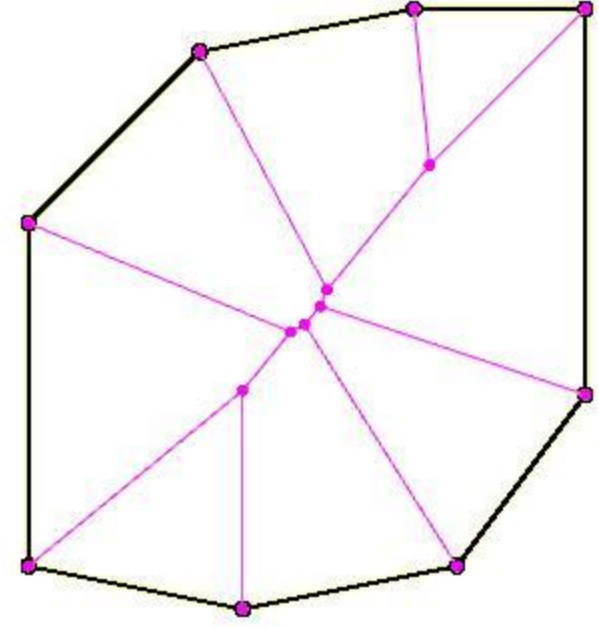

## Nearest Neighbor Query

- Optimally find all pairs of closest points in a point set
- Optimally find which polygons in a polygon set enclose which points in a point set
- Optimally find all pairs of closest polygons in a polygon set
- Optimally find which polygons in one polygon set are inside, outside or partially overlapping polygons from another polygon set

## One Algorithm to Rule Them All

- Solution to Voronoi Diagram of Line Segments solves also Voronoi Diagram of Points, Delaunay Triangulation of Points, Medial Axis and Nearest Neighbor problems
- A single implementation of Fortune's sweepline algorithm for Vornoi Diagram of Line Segments allows interfaces for solving all these problems to be added to Boost.Polygon

# **Motivation**

- Voronoi diagrams and the related problems have applications in many fields
	- Physics
	- Data compression
	- VSLI CAD
	- CAM (Computer Aided machinery)
	- GIS (Geospatial Information Systems)
	- Meshing

### Timeline and History of the Project

- March 2010
	- Posted computational geometry project Idea
	- Andrii and half a dozen other students expressed interest
- April 2010
	- Four strong student proposals submitted
	- Andrii selected
- May 2010
	- Work started
	- Reasearch of Voronoi Diagram Problem
	- Design of Implementation
- June 2010
	- Polygon released in Boost 1.44
	- Voronoi of points initial implemention
	- Testing of Voronoi of Points
- July 2010 Midterm
	- QT based Voronoi Diagram visualizer implemented
	- Voronoi of Points Completed with Robust Predicates
	- Voronoi of Segments Started
	- Numerical Robustness Research
- August 2010 Final
	- Voronoi of segments initial implementation
- September, October, November 2010
	- Voronoi diagram of line segments completed
	- Testing of voronot of line segments
	- Visualizer updated
	- **Refactoring**
	- Robustness improvements
	- Performance improvements
- January 2011
	- Boostcon 2011 application

Currently ~4600 lines of library code

- Describes a sweepline algorithm for solving Voronoi Diagram of Points Gives the general idea for extending the
	- algorithm to line segments
- $O(n \log n)$  complexity
- Divide an conquer algorithm and randomized incremental construction is also O(n log n)

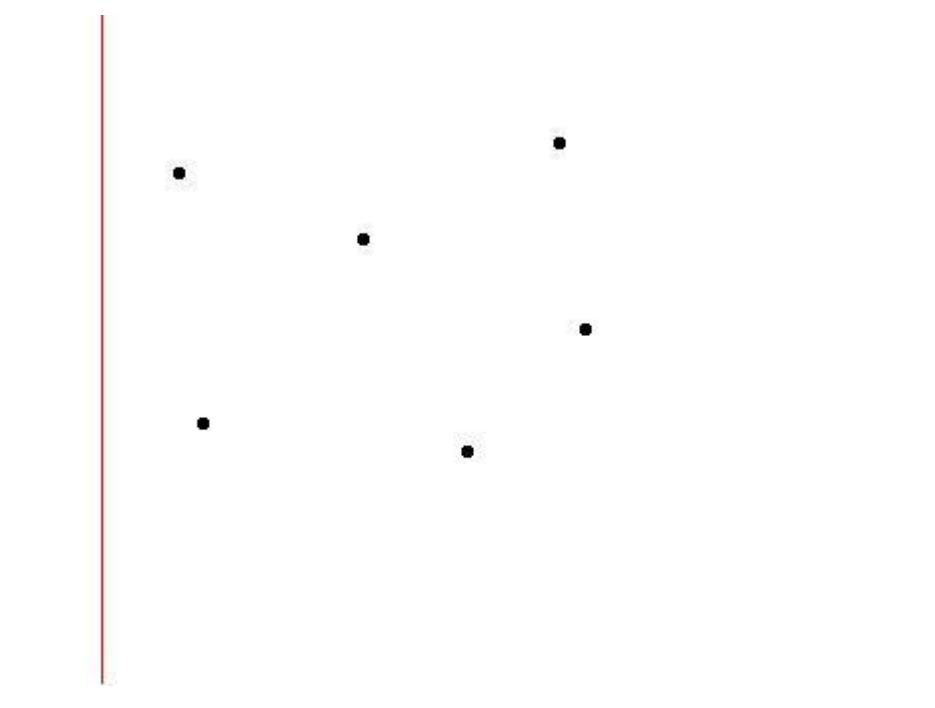

• Start with vertical sweepline at the left

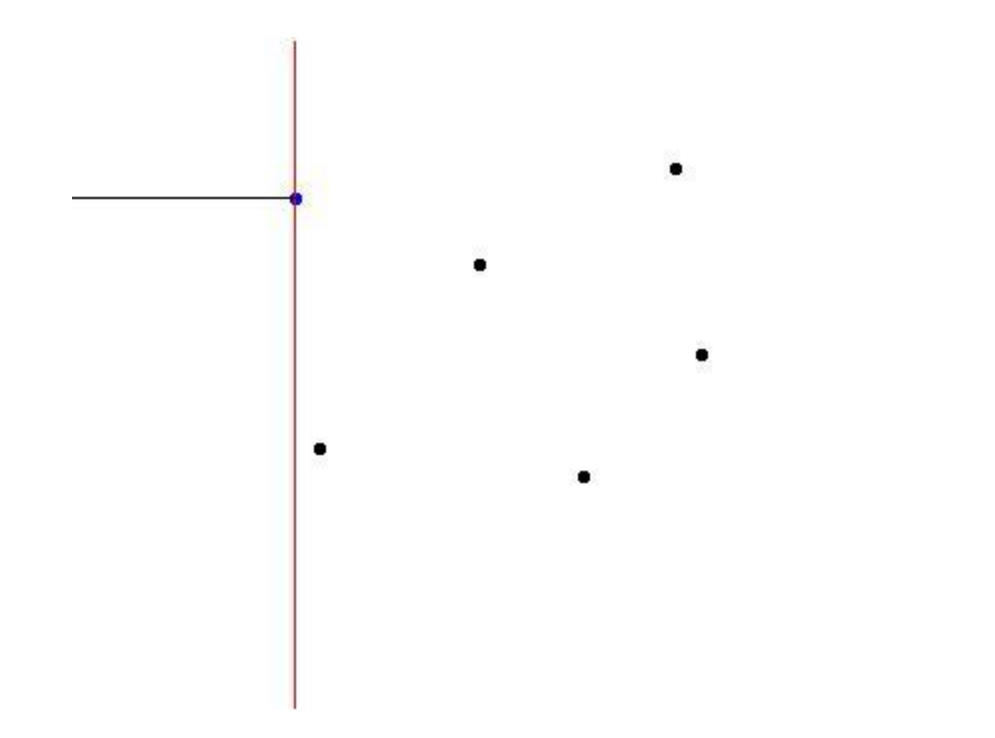

- Sweep until first site is reached
- Sites are sweepline events where work is done

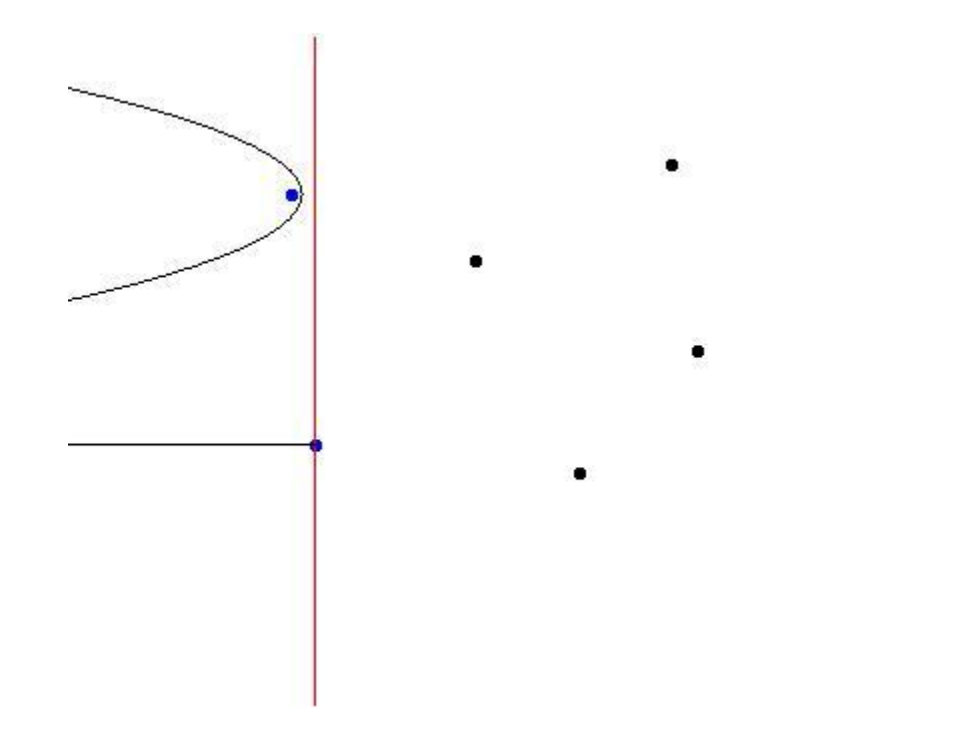

- When a site is reached a parabolic region is opened behind the sweep line
- The parabolic arc is equidistant from the site and the sweepline

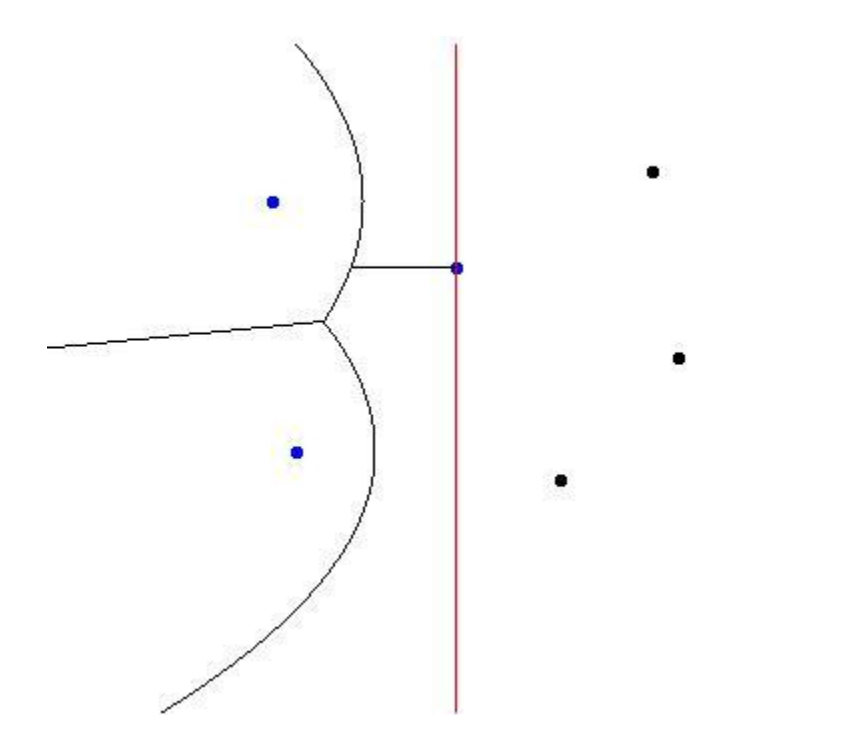

- These parabolic regions form what is called the "beach line"
- The point where two parabolic arcs join on the beach line describe a line segment equidistant from their sites as the sweepline progresses

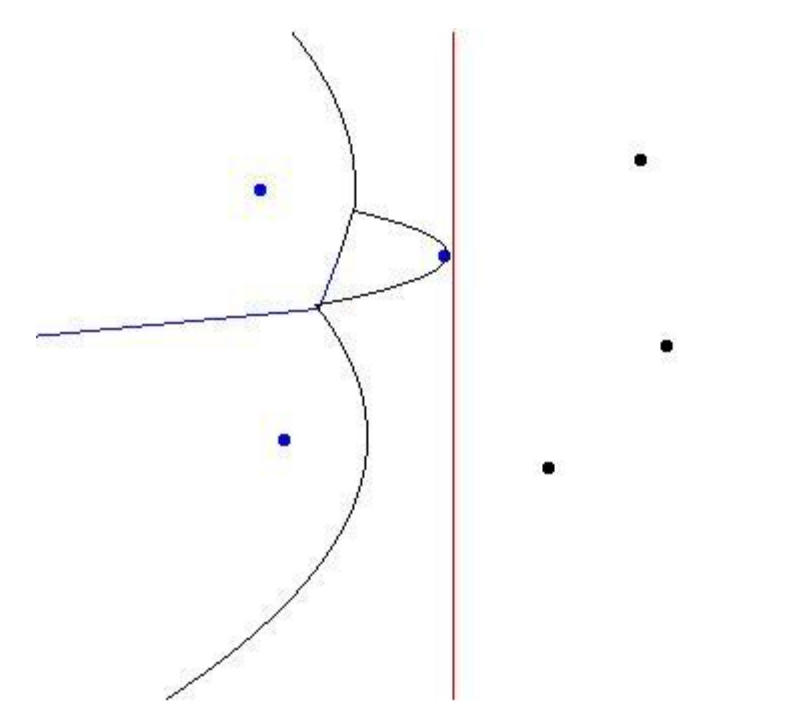

• When three parabolic arcs come together this is called a "circle event" and a Voronoi vertex is formed

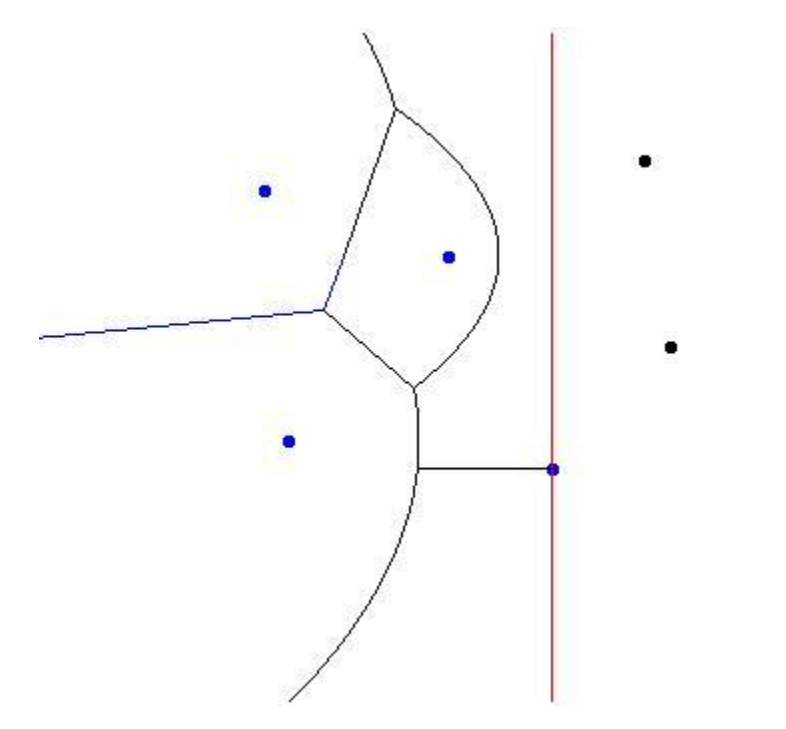

• Sweepline proceeds to process all site events and circle events

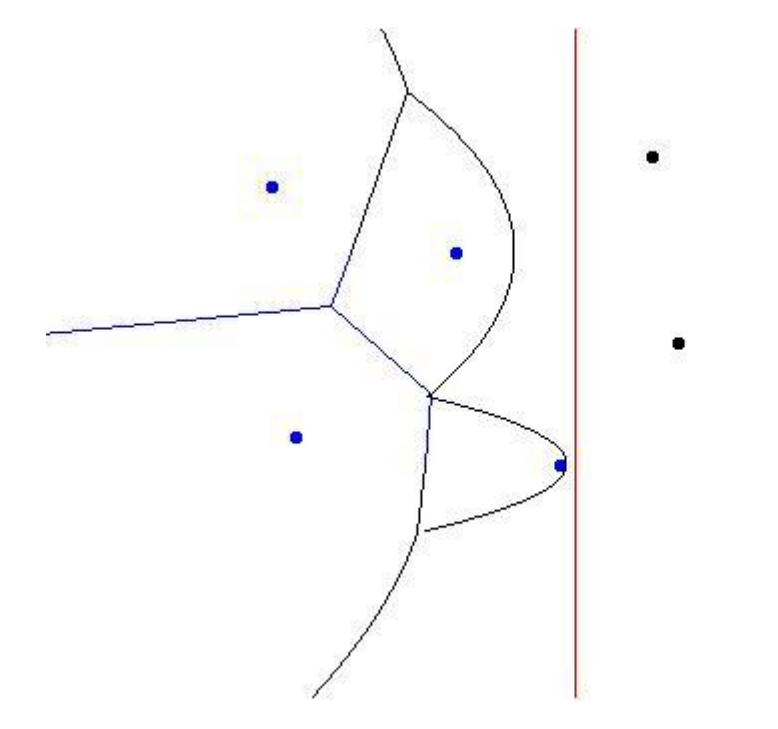

- When vornoi vertices on both sides of a vornoi edge have been processed that edge is output
- The edge is associated with the sites on either side as well as the voronoi vertices on either end

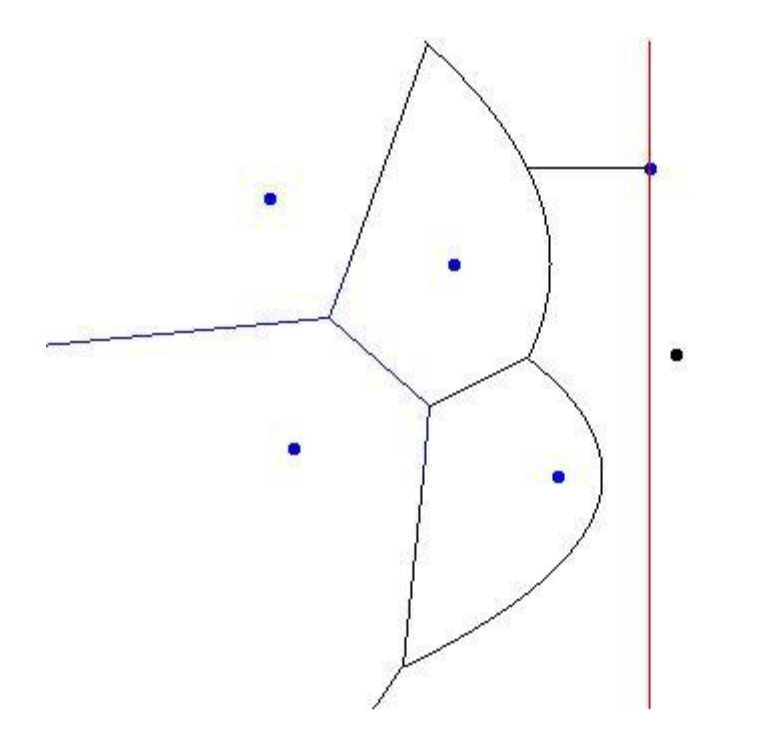

• Insertion of new sites on the beachline is done optimally using a std::map for the beachline data structure

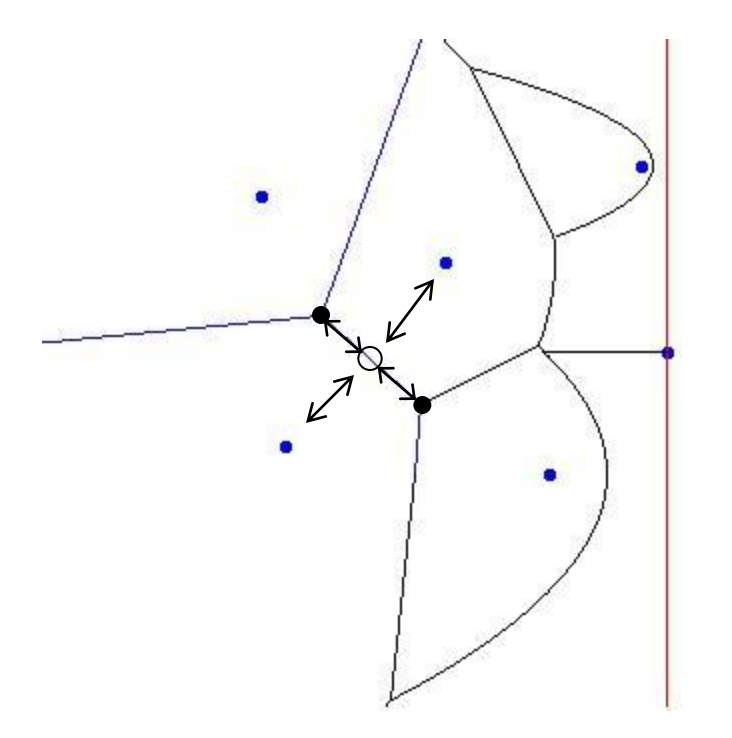

- The output is a planar graph of site, edge and vertex nodes where topological information about the diagram is represented through edges
- Data structure is called a quad-edge

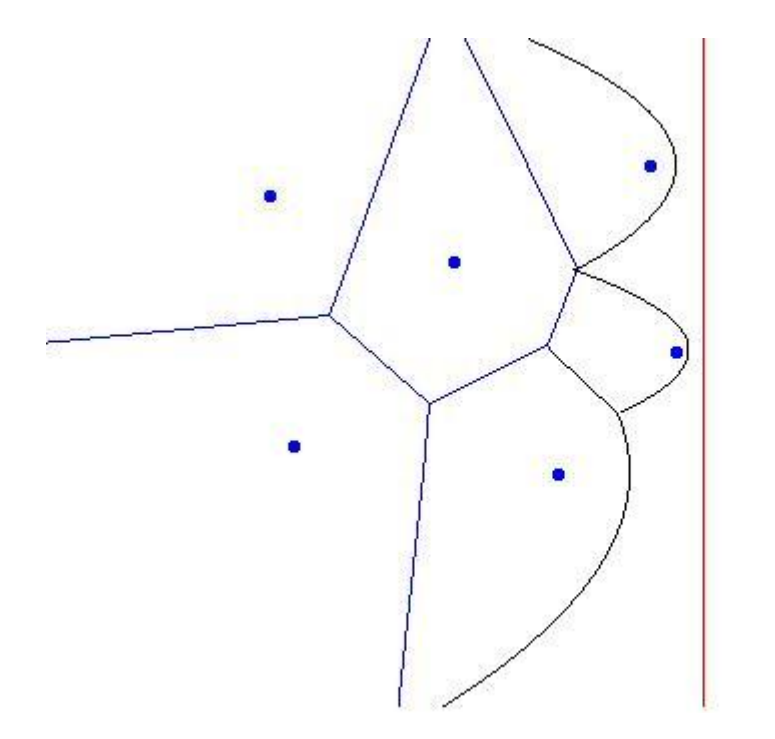

• When a site is no longer associated with active arcs of the beachline its Vornoi cell has been completed

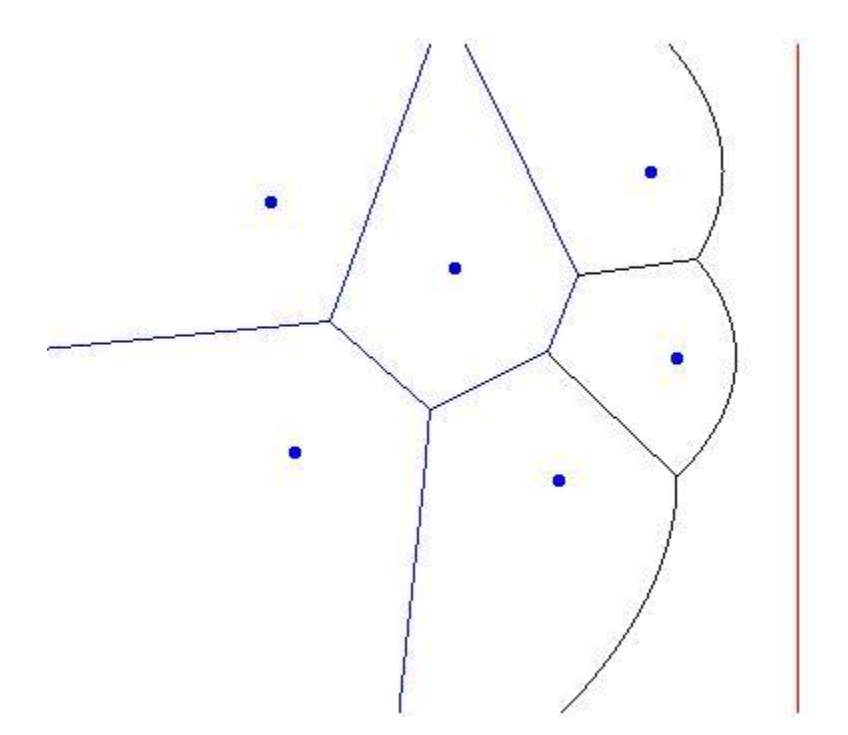

• Once there are no further sites to process the algorithm is complete

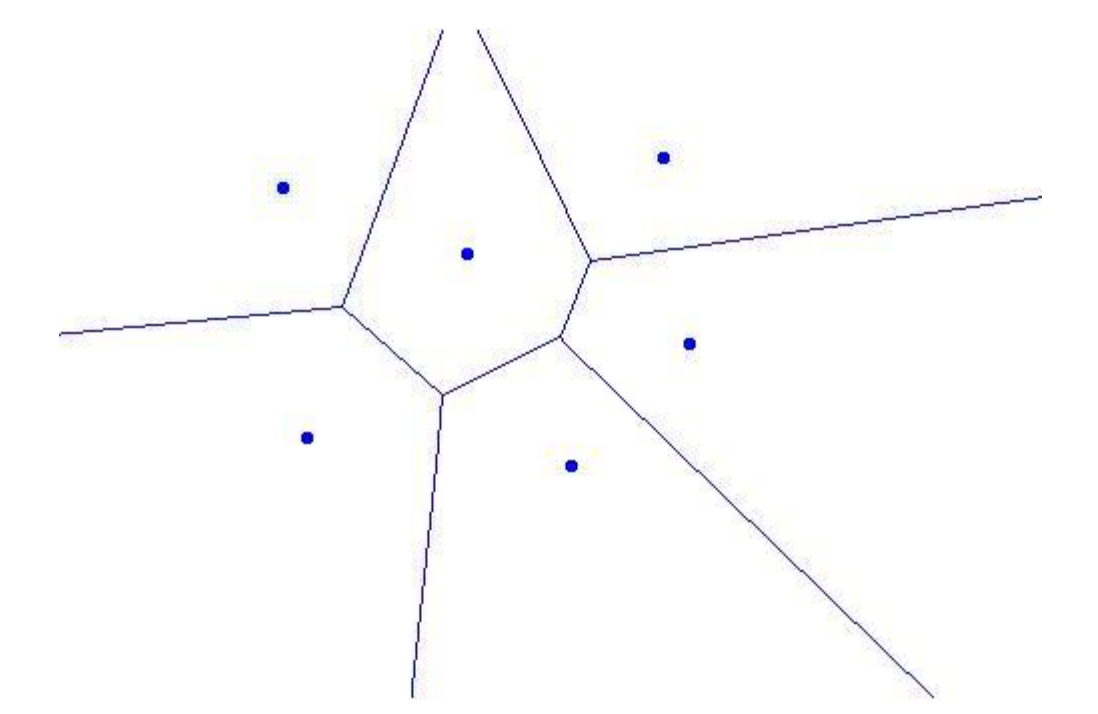

• Voronoi edges on the periphery of the diagram extend to infinity

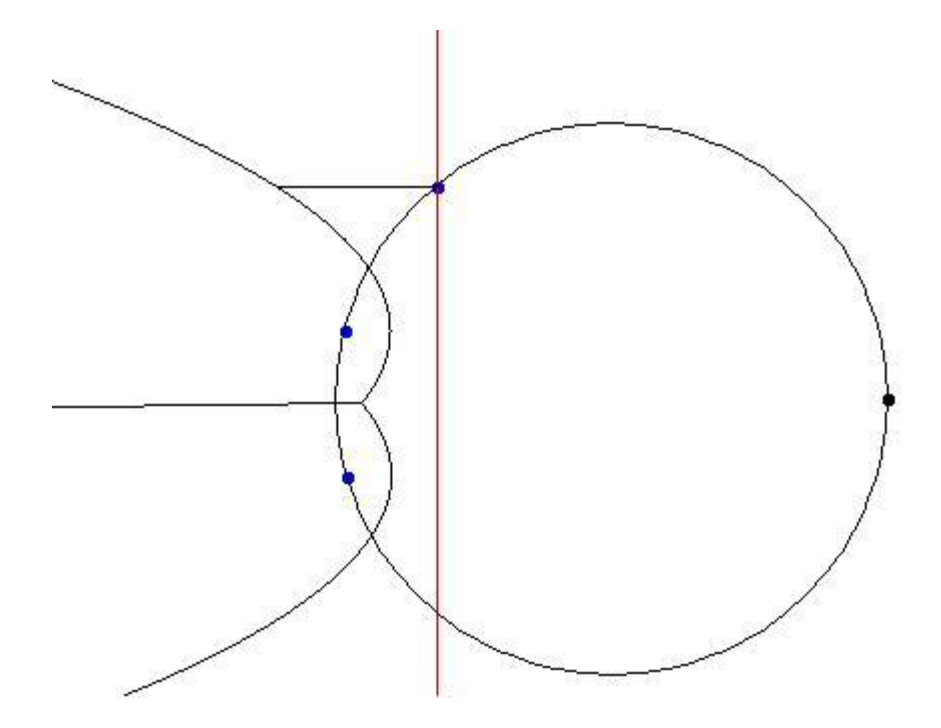

- A circle event is the circle inscribed on three sites
- The event point is the rightmost point of the circle
- When the sweepline reaches the circle event the three input sites associated with it are equidistant from the beachline at a single point, the center of the circle

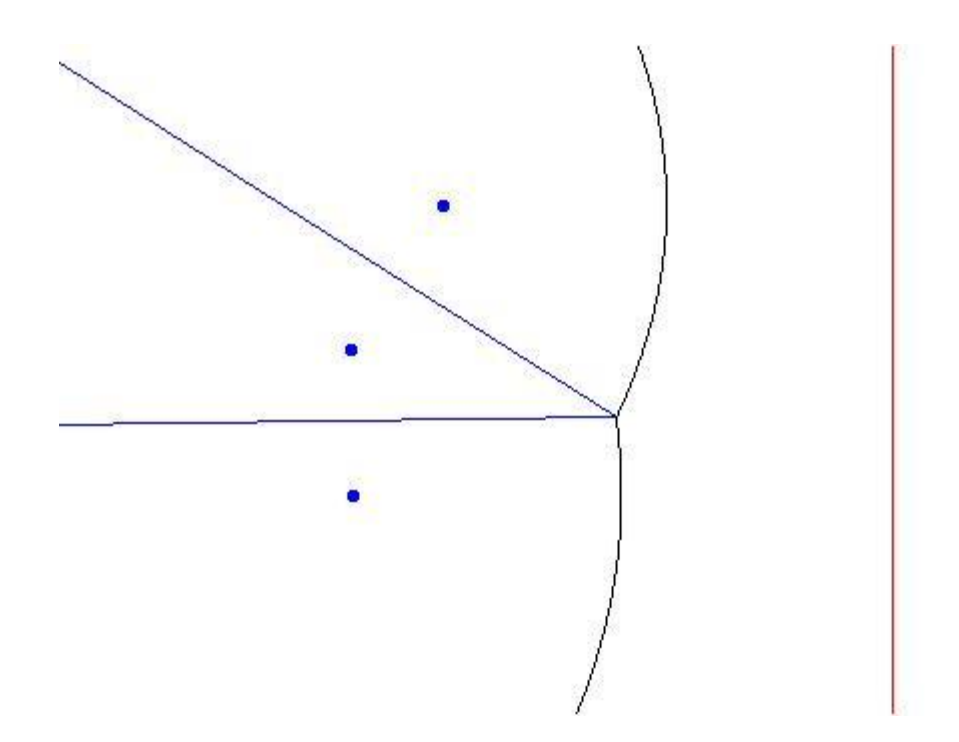

- The beachline at this point is updated by removing one parabolic arc
- The algorithm writes out two Voronoi edges and one Voronoi vertex

- The order of circle events is used to maintain a priority queue of circle events yet to be processed
	- It is not a fatal error if the predicate used for the circle event priority queue is not robust but the output topology will be incorrect
- The order of parabolic arcs on the sweepline is maintained by a map
	- $-$  It is a fatal error if the predicate used for the sweepline data structure is not robust because the data structure will throw an exception or hang

#### Fortune's Algorithm for Segments

- Works the same way
- Each end point of the segment is a site as well as a third site for the body of the segment
	- In our case we make two sites for the body, one for each "side" of the line segment
- The portion of the beachline associated with the body of the line segment is a straight line equidistant from the sweep line and the line segment
- Computing beachline events become complex because the three sites involved may be
	- point, point, point
	- point, point, segment
	- / point, segment, segment
	- $\overline{-}$  segment, segment, segment
- And solving for the point equidistant from points and segments is a different complex expression involving square roots for each of the four cases
- Computing the relative ordering of circle events in the progress of the sweepline is critically important for correct topology of the output
	- difficult to make numerically robust because you can't compare the computed point if its coordinates contain approximation error

### Numerical Robustness

- We assume integer input coordinates and integer output coordinates
- We want to bound the error of the outputcoordinates of Vornoi vertices to integer rounding error
- We want the topology of the diagram to be correct
- We want the algorithm to be fast, with minimal use of infinite precision arithmetic
- We need a reliable way to deal with irrational values of square roots

## Computing Relative Error

• For floating point expressions between arguments of the same sign the relative error is computed as follows

$$
re(A^*B) = (re(A) + re(B))
$$

 $re(A/B) = re(A) + re(B)$ 

 $re(A+B) = max(re(A), re(B))$  $re(A-B) = (re(A)*A-re(B)*B)/(A-B)$  $re(sqrt(A)) = re(A) / 2$ 

• Subtraction may result in catastrophic cancellation and arbitrarily large numerical error

### How to use Relative Error

- Lets say the sign of a cross product  $(a^*d$ b<sup>\*</sup>c) is our predicate
	- Let  $re(a^*d)$  be  $re1$  and  $re(b^*c)$  be  $re2$
- For a\*b and b\*c-the intervals of error are  $[a * d * (1 - re 1), a * d * (1 + re 1)]$  $[b^*c^*(1-re2)]$ ,  $b^*c^*(1+re2)]$
- If these intervals don't overlap then we know that the sign for  $a^*d$  –  $b^*c$  is correct

## EPS versus ULP

- Machine epsilon is called EPS and is the maximum error produced by most floating point operations
- ULP (Units in Last Place) is units of precision of the least significant bit of a floating point value
- $0.5$  ULP  $\leq$  1EPS  $\leq$  1 ULP
- So we can safely use units in last place as a proxy for the epsilon interval
- We can tell if two floating point numbers differ only by a value that falls within the ULP error range by unpacking the bits of the IEEE floating point standard by converting to unsigned integer portably using a memcpy
- To compute ULP for floating point operations just add one to the expressions on the previous slide for each operation
- ULP of a floating point expression can be computed off line and used to place a reasonably tight bound on error that can be used to reject the result of a floating point operation as untrustworthy

### Relative Error Floating Point Type

• Calculates relative error and floating point result of arithmetic expressions

```
template <typename fpt>
class robust_fpt {
public:
  typedef fpt floating point type;
  typedef double relative error type;
 …
   robust_fpt& operator*=(const robust_fpt &that) {
    this->re += that.re + ROUNDING ERROR;
    this->fpv *= that.fpv;
     return *this;
    }
   …
};
```
## Boost.Interval

- Boost.Interval can be used to compute tighter bounds on relative error
- Represent a floating point value  $v$  as an interval [v, v] and another floating point value u as an interval  $\mu$ , u]
- Use Boost.Interval to add those intervals with rounding modes:  $[round_down(u+v)]$ , round\_up(u+v)]
- round\_up and round\_down mean manipulating the rounding mode of the floating point unit
- The resulting interval is the relative error interval for  $u+v$
- The round closest behavior that produces machine epsilon error will produce a result that lies in that interval
- Further interval arithmetic accumilates relative error in a similar manner
- Comparison of intervals tells us whether the result of comparing the floating point calculations might be untrustworthy
- This produces a tighter error bound than the ULP method
- The documentation of Boost.Interval doesn't describe this motivating use case (that I could find)
- We will explore applying Boost. Interval

## Fall Back on Infinite Precision

- If floating point may be lying
- Infinite precision is very expensive
- But if good bounds on error are applied the use of infinite precision is very rare
- The result is an algorithm that runs almost as fast as the unreliable floating point algorithm
- This technique is known as lazy exact arithmetic
- It is commonly employed to solve numerical robustness challenges in computational geometry and computing in general

### GMP/Integration

- Use of GMP will be optional for Voronoi algorithm
	- same to current Polygon library
- Will allow for alternative data types

### GMP Performance Problem

- GMP has  $a G + b$  wrapper that we use
- GMP runtime can be dominated by allocation/de-allocation time
- You want to recycle your GMP variables
- Allocation of temporaries generated by complex expressions kills your performance
- Writing one arithmetic operation per line isn't a satisfying solution

#### Current GMP Performance Solution

- This works to fix the problem
- I hate it because it has static members and isn't thread safe
- How can we solve this problem better?

```
template <typename mpt, int N>
class mpt_wrapper {
public:
 …
 mpt wrapper& operator+(const mpt wrapper& that) const {
      temp [cur].m = this->m + that.m;
            return temp [next cur()];
 }
 …
private:
  static int next cur() {
    int ret val = cur ++;
    if (cur == N)
      cur = 0;return ret val;
     }
    mpt m_;
    static int cur ;
    static mpt wrapper temp [N];
};
```
### Idea For Better Solution

• I was thinking along these lines

```
template <typename mpt>
class mpt_tmp {
public:
 …
  mpt tmp& operator+(const mpt wrapper& that) const {
    return (*this) += that; }
 …
private:
   mutable mpt m_;
};
template <typename mpt>
class mpt_wrapper {
public:
 …
  mpt tmp& operator+(const mpt wrapper& that) const {
    tmp = m + that.m ; return tmp; }
 …
private:
   mpt m_;
 mutable mpt tmp<mpt> tmp;
};
```
## SQRT Woes

- If we want to compute  $a$  sqrt(b) and a is greater than zero and almost equal to sqrt(b) then the error will be huge
- If we have several such sub expressions we probably can't trust even the sign bit of the final result
- We need to avoid catastrophic cancellation error

## Refactoring By Conjugates

- If we want to have robust floating point evaluation of the expression:
	- $A^*$ sqrt(a) + B\*sqrt(b)
	- We need to handle two cases seperately
- $A^*B = 0$ 
	- $A^*$ sqrt(a) + B\*sqrt(b)
- $\cdot$   $A^*B < 0$ 
	- $((A^*A^*a)-(B^*B^*b))/(\overline{A^*}sqrt(a)-B^*sqrt(b))$
- We multiply numerator and denominator by  $A^*$ sqrt $(a)$  –  $B^*$ sqrt $(b)$
- to prevent cancelation

# Refactoring By Conjugates

- We can cover all cases of positive and negative factors of square roots up to four square root terms
	- $A^*$ sqrt(a) + B\*sqrt(b) + C\*sqrt(c) + D\*sqrt(d)
- without cancelation error by using enough conditionals and alternative equivalent expressions
- But five or more cannot be handled
- We are "lucky" that we only have up to four square roots in voronoi diagram of line segments
- We would be luckier not to have square roots at all

#### Lazy Exact Computations for Voronoi of Points case

- Sweep-line predicate
	- Lazy-exact
	- Floating point approximation with relative error calculation
	- Emulates 65 bit integer arithmetic for exact result
- Circle-event
	- Lazy-exact to within small bounded relative error
	- Uses refactoring by conjugates floating point approximation with relative error calculation
	- Uses wrapped gmp numerical data type for exact result with recycled temporaries and minimal relative error introduced by sqrt

## Quick Glance at Code

```
 // point sites.
    template <typename T>
   static bool create circle event ppp(const site event<T> &site1,
                                        const site event<T> &site2,
                                        const site event<T> &site3,
                                        circle_event<T> &c_event) {
       double dif x1 = site1.x() - site2.x();
       double dif x2 = site2.x() - site3.x();double dif y1 = site1.y() - site2.y();
       double dif y2 = site2.y() - site3.y();double orientation = robust cross product(dif x1, dif y1, dif x2, dif y2);
        if (orientation_test(orientation) != RIGHT_ORIENTATION)
             return false;
       robust fpt<T> inv orientation(0.5 / orientation, 3.0);
       double sum x1 = site1.x() + site2.x();
       double sum x2 = site2.x() + site3.x();
       double sum y1 = site1.y() + site2.y();
        double sum y2 = site2.y() + site3.y();
       double dif x3 = site1.x() - site3.x();
       double dif y3 = \text{site1.y}() - \text{site3.y}();
        epsilon robust comparator< robust fpt<T> > c x, c y;
       c x += robust fpt<T>(dif x1 * sum x1 * dif y2, 2.0);
        c x += robust fpt<T>(dif y1 * sum y1 * dif y2, 2.0);
       c x -= robust fpt<T>(dif x2 * sum x2 * dif y1, 2.0);
       c x -= robust fpt<T>(dif y2 * sum y2 * dif y1, 2.0);
       c y += robust fpt<T>(dif x2 * sum x2 * dif x1, 2.0);
       c y += robust fpt<T>(dif y2 * sum y2 * dif x1, 2.0);
       c y -= robust fpt<T>(dif x1 * sum x1 * dif x2, 2.0);
       c y -= robust fpt<T>(dif y1 * sum y1 * dif x2, 2.0);
       epsilon robust comparator< robust fpt<T> > lower x(c-x);lower x -= robust fpt<T>(std::sqrt(sqr_distance(dif_x1, dif_y1) *
                                           sqr distance(dif x2, dif y2) *sqr distance(dif x3, dif y3)), 5.0);
       c event = circle event<double>(c x.dif().fpv() * inv orientation.fpv(),
                                       c_y.dif().fpv() * inv_orientation.fpv(),
                                       lower x.dif() .fpv() * inv orientation.fpv());
       bool recompute c x = c x.dif().ulp() >= 128;
       bool recompute c y = c y.dif().ulp() >= 128;
       bool recompute lower x = lower x.dif().ulp() >= 128;
        if (recompute_c_x || recompute_c_y || recompute_lower_x) {
            return create_circle_event_ppp_gmpxx(
                site1, site2, site3, c event, recompute c x, recompute c y, recompute lower x);
 }
        return true;
 }
```
## Error Bounded Output

- We are computing the values for the circle event and then comparing these  $\overline{v}$ alues in the circle event queue
- There is no way to compute the exact values because they contain square root
- Our output is correct to within bounded relative error
- 128 ULP translates into 7 bits in the bottom of double or 2^-45 at integer scale
- I'd rather use long double than double and intend to switch
- If we used long double our relative error would be less than machine epsilon for double
- It may be provable that with a sufficient error bound no missordering of circle events is possible but the numerical analysis is challenging
- Such proof may be possible for floating point input coordinates also

## Segment Predicates

- The comparison of beach line events with line segment sites involved is similar to the points case
- The floating point expressions for each are complicated
- Bound error to many orders of magnitude smaller than integer grid
- Currently use infinite precision arithmetic to reduce error bound to minimal error introduced by square roots operations only
- We use refactoring by conjugates to minimize the error introduced by square roots
- Each needs to be written in floating point and have ULP calculated off line to ensure it is small enough
- May/contain up to four square roots in a single expression
- Floating point approximate with relative error computation also implemented but currently not used

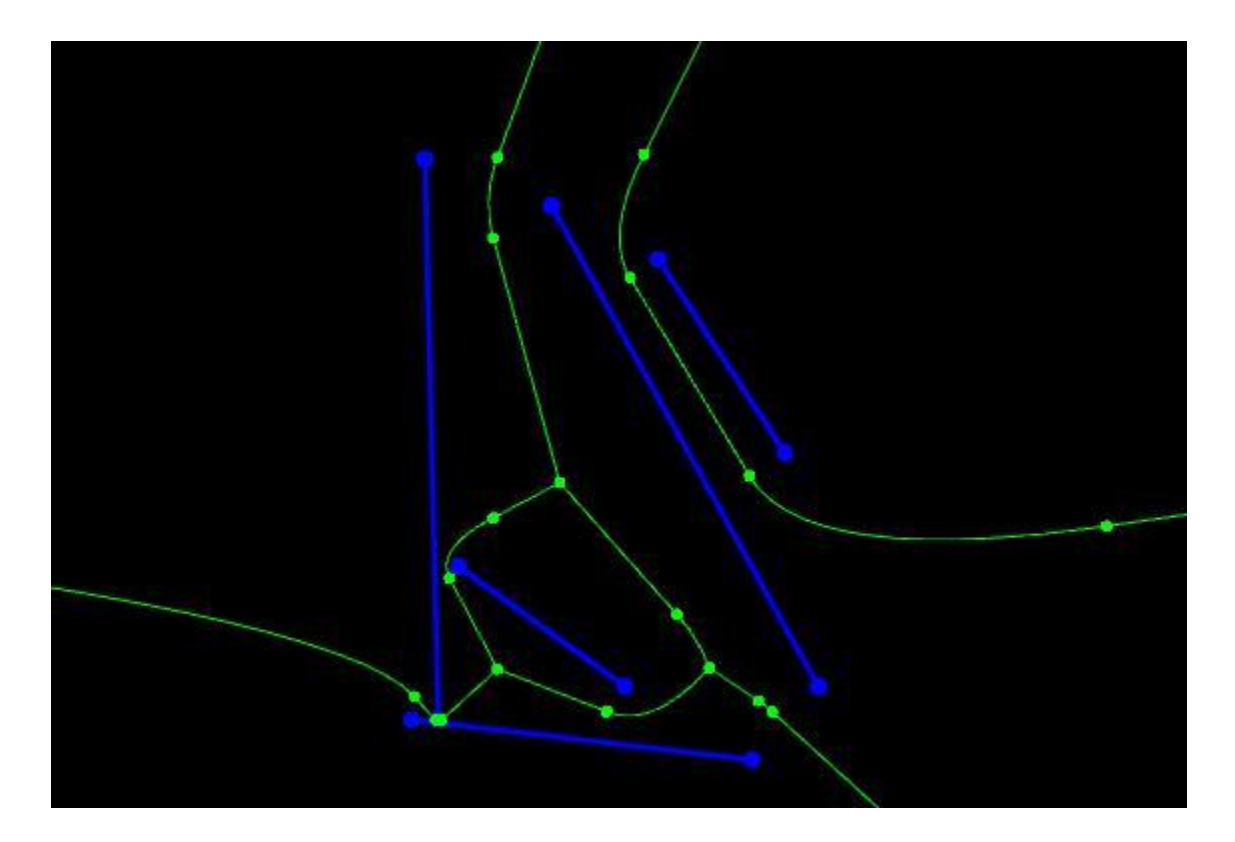

• Example of diagram of segments with near touch

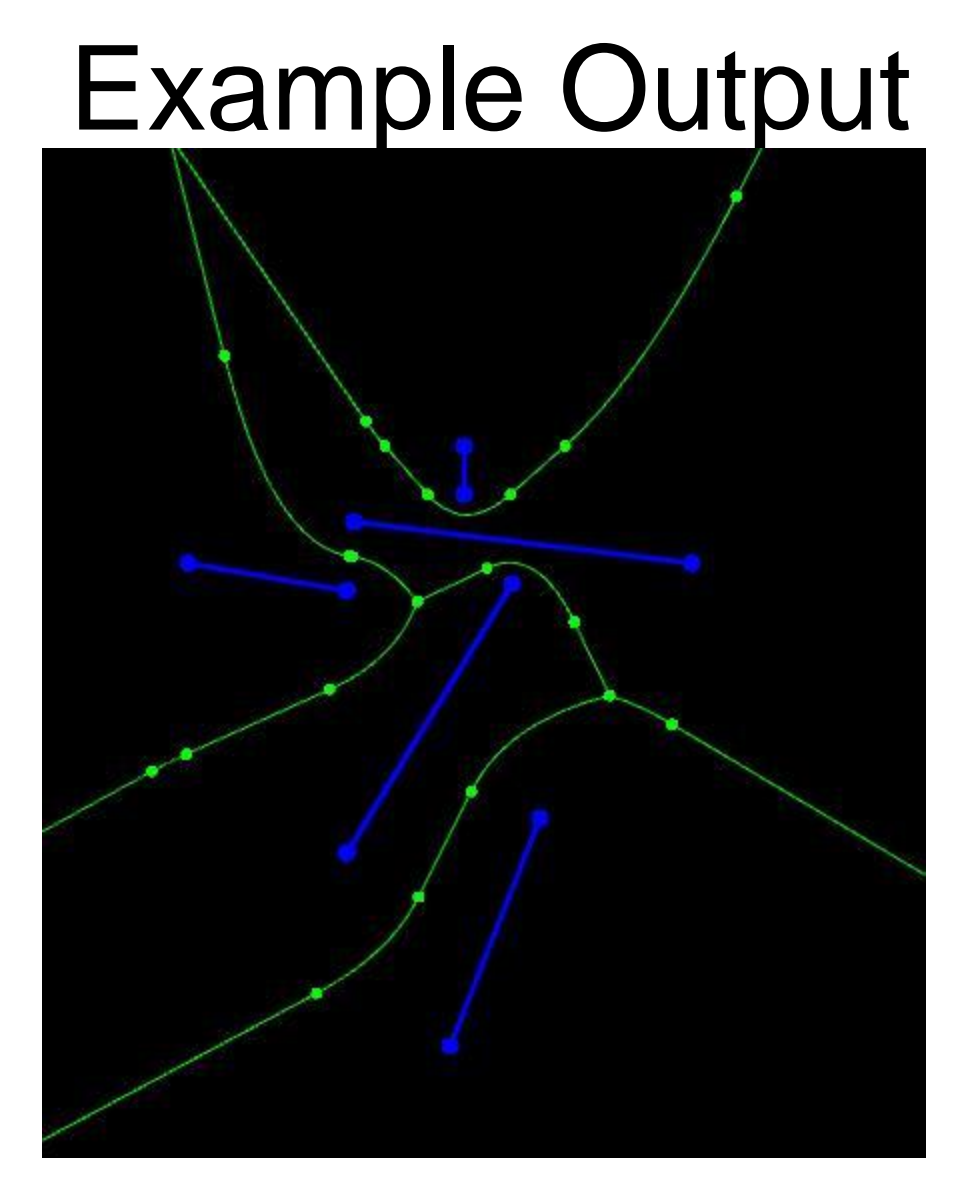

• Example of diagram of segments

- Example of diagram of points
- Co-circular points are the worst case input for Voronoi diagram

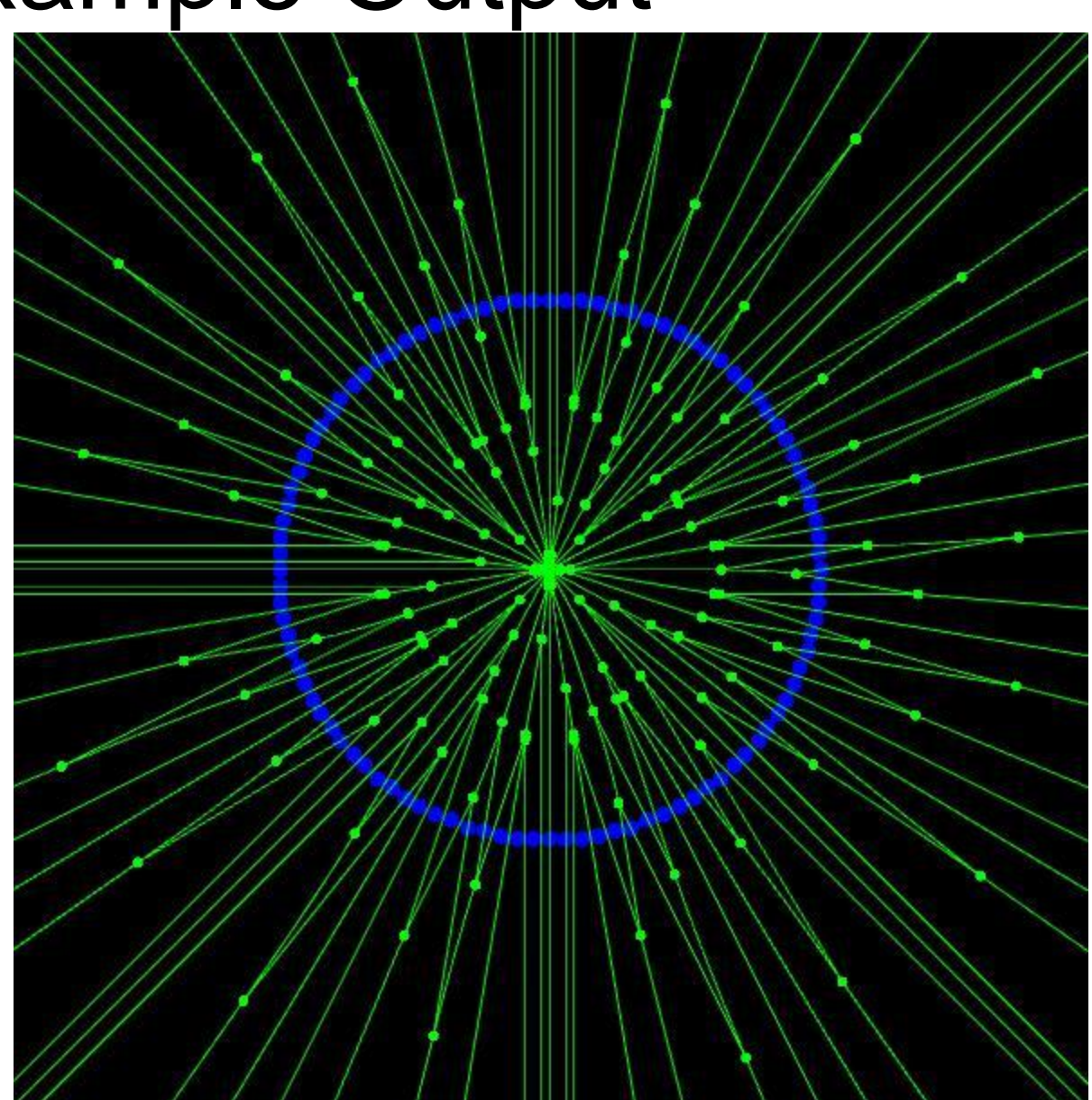

• Example diagram of polygon, points and segments

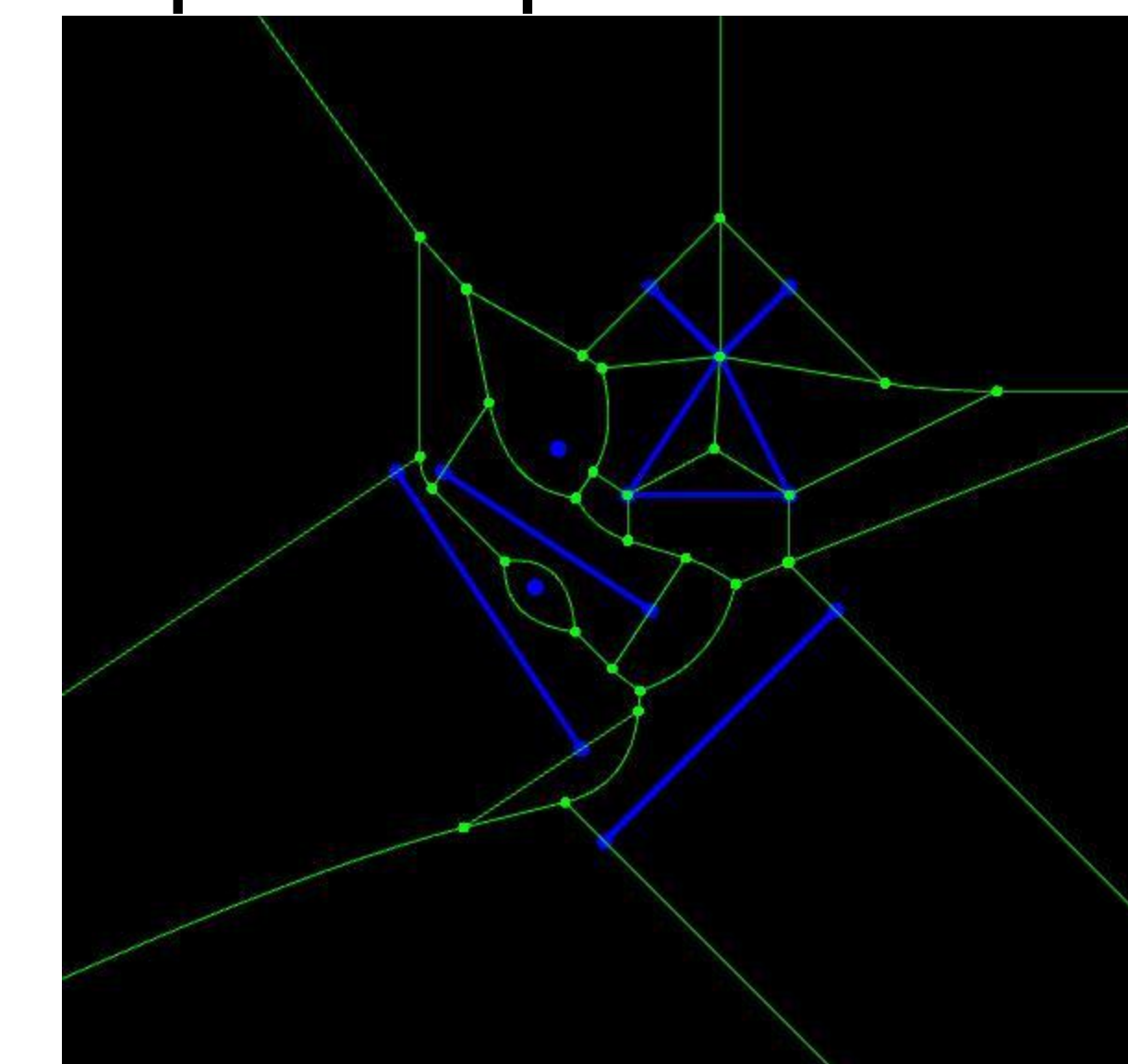

- Co-circular line segments
- Note the high order voronoi vertex in the center

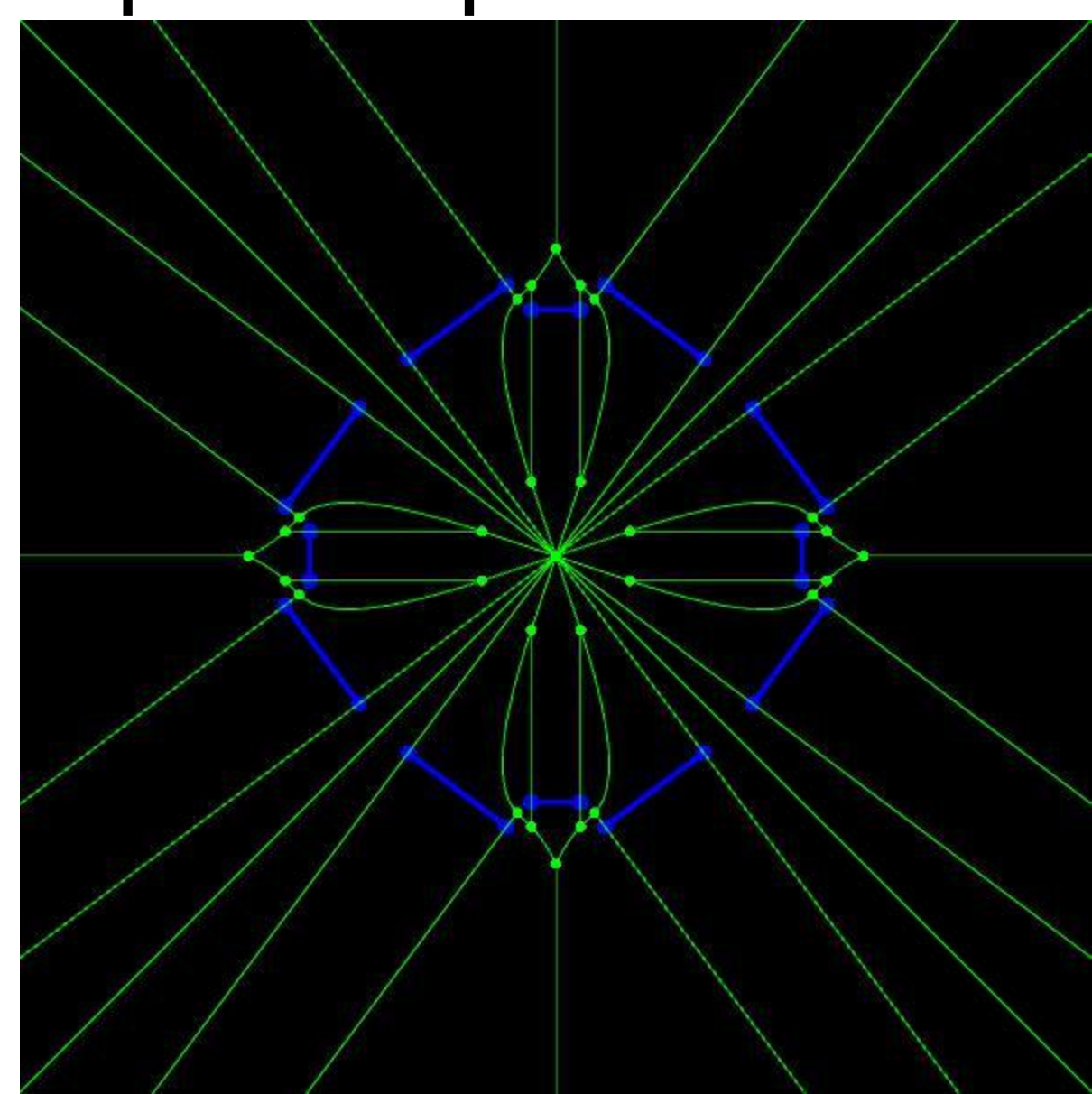

• Diagram of letters: B, O, O, S, T

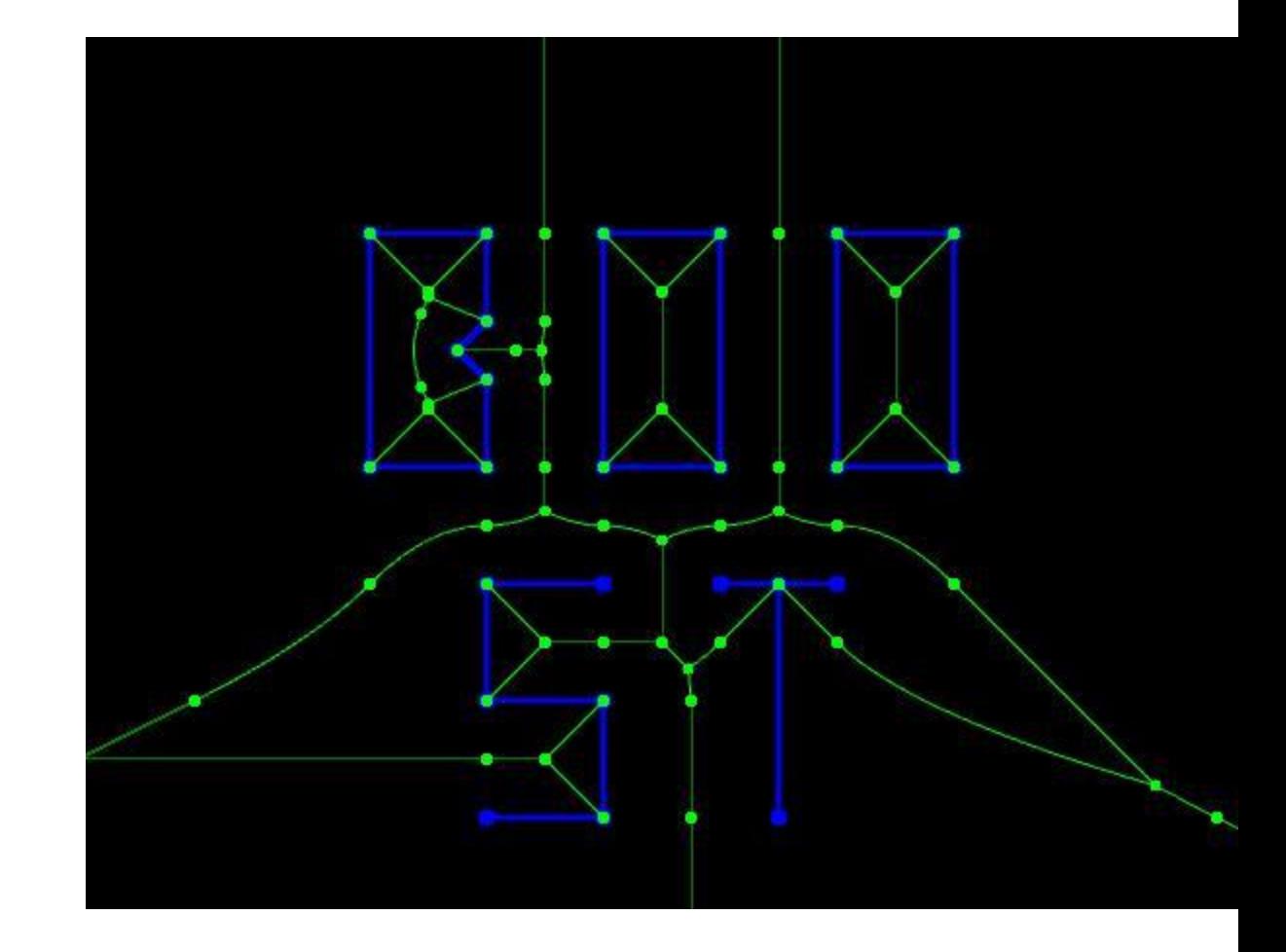

### Benchmark

- Voronoi diagram of points compared to  $CGA$ 
	- 22X faster than CGAL at 1,000,000 points

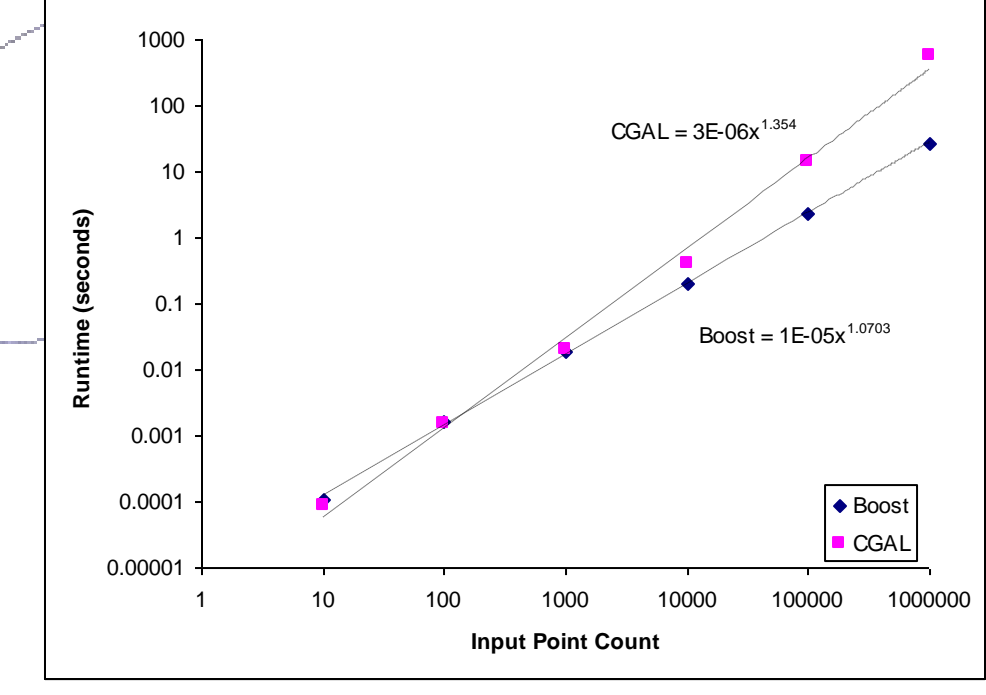

## New Boost.Polygon APIs

- Voronoi diagram of Points
	- Populates a container of polygon concept with voronoi cells given a iterator range over point concept
	- void voronoi diagram(container type& cells,
		- iterator type begin points, iterator type end points);
- Delaunay diagram of Points
	- Populates a container of polygon concept with Delaunay triangles given an iterator range over point concept
	- void delaunay triangles (container type& triangles, iterator type begin points, iterator type end points);
- Voronoi diagram of Polygon Set
	- Populates a container of polygon concept with voronoi cells given a model of polygon set concept or one of its refinements
	- $-$  Uses the threshold provided to segment parabolic arcs into line segments such that the line segments lie no further than threshold from the true curve

void voronoi diagram(container type& cells, const polygon\_set\_type& polygons, const coordinate  $\overline{distance}$  type& threshold);

# GSOC 2011

- Input line segments must not be intersecting is a pre-condition of Voronoi diagram of line **segments**
- It is also a post condition of the line segment intersection algorithm used in the first stage of polygon clipping implemented already in Boost.Polygon
- Vornoi diagram of line segments needs edge concepts to implement generic interfaces

## GSOC 2011

- Implement new generic C++ concepts for Line segment Directed line segment Set of line segments Set of directed line segments
- Directed line segment is a refinement of line segment
- Line segment is a refinement of set of line segments
- Set of directed line segments is a refinement of set of line segments
- Directed line segment is a refinement of set of directed line segments
- Polygon set is a refinement of set of directed line segments
- Expose a concept based user interface to line segment intersection
- Expose a concept based user interface to robust predicates for line segment slope comparison point on above or below line segment whether two line segments intersect
- The user will be able to pass rectangle concept into a generic interface expecting set of line segments concept because rectangle is a refinement of polygon, is a refinement of polygon set, is a a refinement of set of directed line segments is a refinement of set of line segments

# GSOC 2011

- New segment concepts in Boost.Polygon will enable new interfaces based on Vornoi Diagram of line segments
- Voronoi diagram of Points
	- Populates a container of line segment concept with voronoi edges given a iterator range over point concept
	- $\forall$ oid voronoi diagram(container type& edges,
		- iterator type begin points, iterator type end points);
- Voronoi diagram of Segments
	- Populates a container of line segment concept with voronoi edges given a iterator range over line segment concept

```
void voronoi diagram(container type& edges, iterator type begin segments,
  iterator type end segments , const coordinate distance type& threshold);
```
- Voronoi diagram of Segments
	- Populates a container of line segment concept with voronoi edges given a model of set of line segments concept

void voronoi diagram (container type& edges, const line segments type& sites, const coordinate distance type& threshold);

- Medial Axis of Polygon Set
	- Populates a container of line segment concept with medial axis edges given a model of polygon set concept

void medial axis(container type& edges, const polygon set type& polygons, const coordinate distance type& threshold);

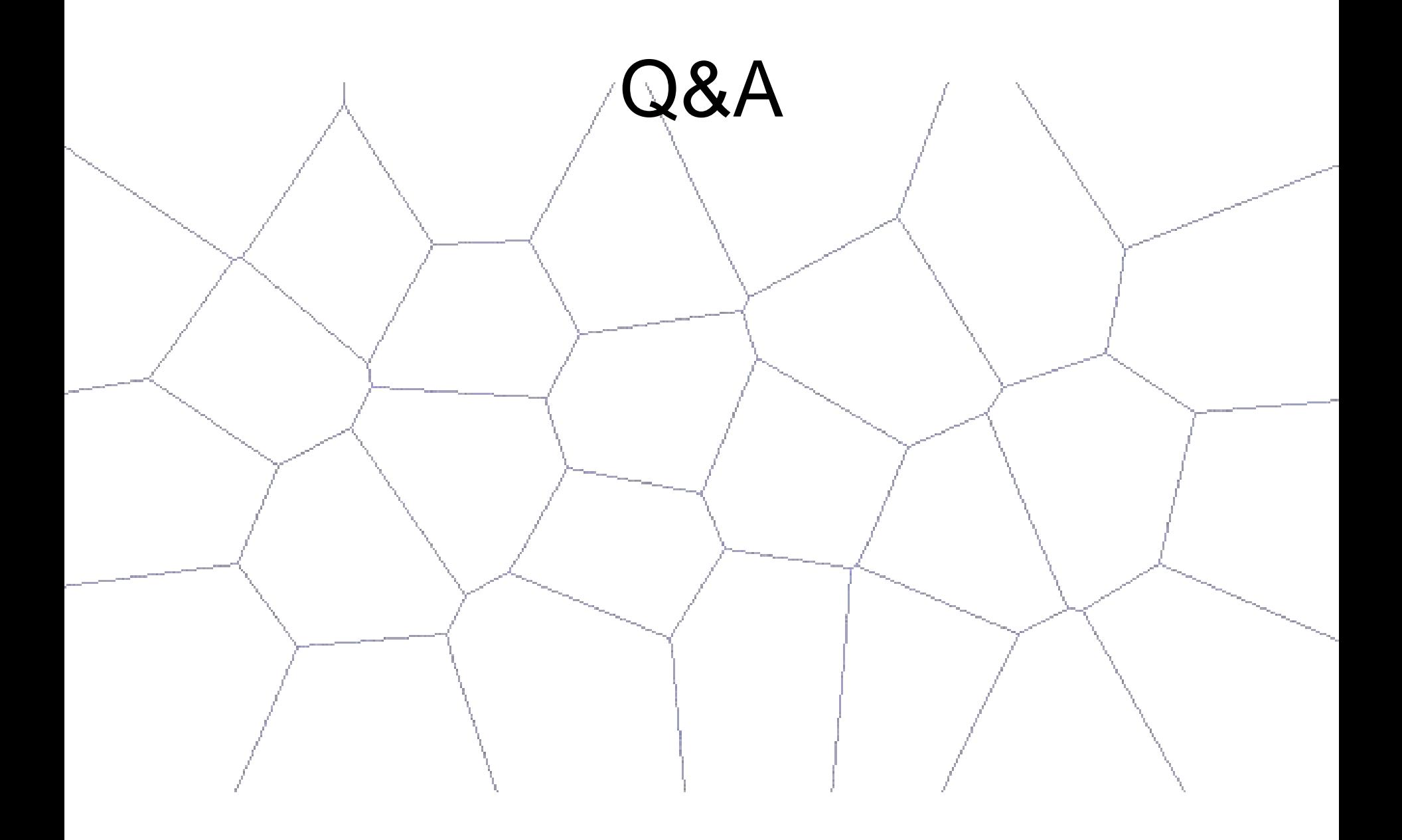